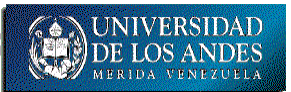

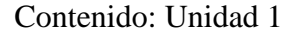

Contenido: Unidad 1 Fecha: 18/1/16 Nombre: CI:

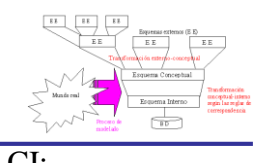

# Primera Prueba Escrita

## *Parte I*

Para las preguntas dadas a continuación, seleccione la respuesta correcta encerrándola en un círculo **Puntuación 0,5 cada una total: 5** 

- 1. Una base de datos es un conjunto de datos
- a) Gestionados por un sistema manejador de archivos y asociados a varias aplicaciones
- b) Gestionados por un sistema manejador de bases de datos y asociados a una aplicación
- c) Asociados a varias aplicaciones y gestionados por un sistema manejador de bases de datos
- d) Asociados a una aplicación y gestionados por un sistema manejador de archivos
- 2. En base de datos, un esquema es:
	- a) una descripción de un conjunto de funciones con un modelo
	- b) el conjunto de datos descritos con un modelo
	- c) una descripción de un conjunto de datos en un lenguaje
	- d) el conjunto de objetos descritos con un lenguaje
- 3. La independencia lógica implica que:
	- a) la estructura lógica sea igual a la estructura de almacenamiento
	- b) cada aplicación tenga una estructura lógica como la desea
	- c) cada aplicación vea los datos como lo desea
	- d) la estructura lógica no sea afectada por la de almacenamiento
- 4. Uno de los objetivos de un sistema manejador de bases de datos es la
- a) Administración centralizada de los datos
- b) Redundancia descentralizada de los datos
- c) Administración descentralizada de los datos
- d) Coherencia centralizada de los datos
- 5. Un administrador de bases de datos se encarga de
	- a) Definir las aplicaciones y funciones de una base de datos
	- b) Describir los archivos e índices de acceso de las bases de datos
	- c) Describir los métodos de acceso a los datos y todas las aplicaciones de las bases de datos
	- d) Definir los esquemas de las bases de datos y sus reglas de correspondencia e integridad
- 6. El objetivo principal de una base de datos es
- a) Soportar los métodos de acceso a los datos
- b) Simplificar el almacenamiento y acceso a los datos
- c) Mantener los índices de acceso a los datos
- d) Simplificar la redundancia de los datos
- 7. El conjunto de esquemas y sus reglas de correspondencia combinado con la descripción semántica de los datos se conoce como
- a) lenguaje de descripción de datos
- b) diccionario de datos
- c) modelo de datos

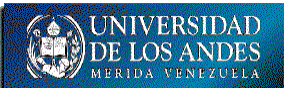

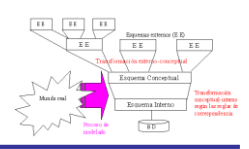

- d) base de datos
- 8. Una de las fases del ciclo de vida de un Sistema de Base de Datos se denomina
	- a) Conversión del sistema
	- b) Conversión de aplicaciones
	- c) Operación de aplicaciones existentes
	- d) Operación de datos
- 9. Uno de los procesos gerenciales del WatchDB es:
	- a) Gestión del almacenamiento del SBD
	- b) Gestión de los procesos
	- c) Gestión de la calidad del SBD
	- d) Gestión de los datos

10. La actividad de definir las vistas de uso, lógica, de procesos, de implementación y de despliegue en WatchDB es de la fase

- a) 2
- b) 3
- c) 4
- d) 5

# *Parte II*

- II.1) Dibuje lo solicitado a continuación para las claves: 56, 64, 128, 2, 16, 32, 8, 24, 40, 48, 72, 80 y 256
	- a) La carga inicial de ISAM con: 3 cilindros (incluido el de desborde), 3 pistas por zona primaria en cada cilindro y 3 registros por pista.
	- b) Luego de la carga inicial, inserte las claves: 512, 4 y 1024
	- c) La estructura VSAM con: 2 intervalos por área y 2 registros por intervalo

II.1.a) ISAM con 3 cilindros de 3 pistas en la zona primaria y 3 registros por pista con las claves: 2, 8, 16, 24, 32, 40, 48, 56, 64, 72, 80, 128 y 256

Carga inicial **1 pto**

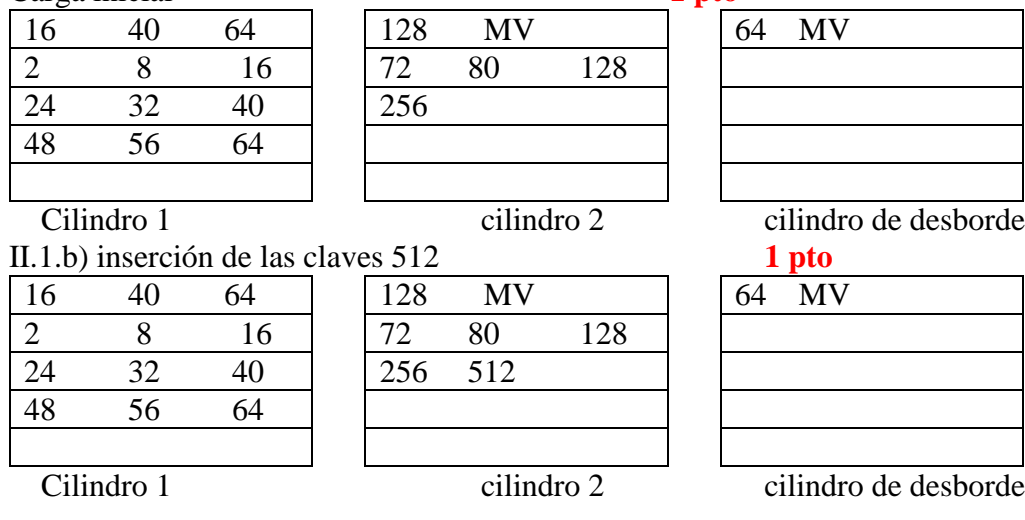

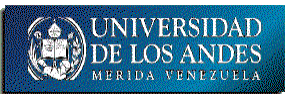

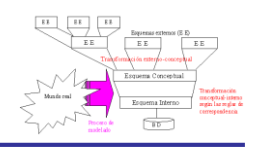

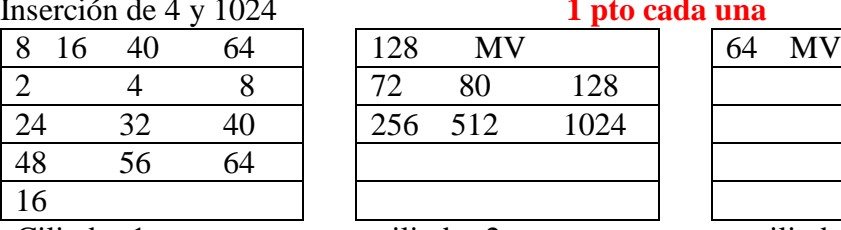

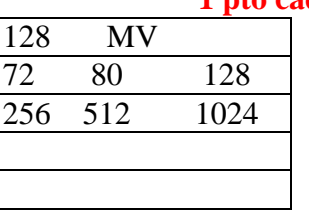

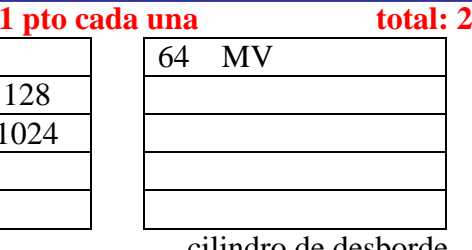

Cilindro 1 cilindro 2 cilindro de desborde

II.1.c) VSAM con 2 intervalos por área y 2 registros por intervalo de las claves: 56, 64, 128, 2, 16, 32, 8, 24, 40, 48, 72, 80 y 256

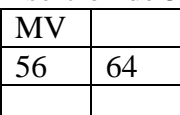

Inserción de 56 y 64 en el área 1 **las 3 primeras claves 1 pto y el resto 0,5 c/u total: 6**

Inserción de 128 desborda el primer intervalo del área 1 como 56 64 128 y se divide por la mitad, puede ser antes o después de la clave de la mitad, 64. Si se escoge después y se busca con menor o igual en el índice de intervalos queda como lo identificado en versión 1

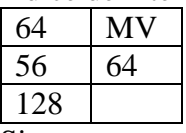

Si se escoge antes y se busca con estrictamente menor se identifica con versión 2

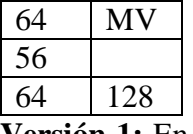

**Versión 1:** En lo sucesivo se desarrolla la estructura con la primera forma de dividir los intervalos y los nodos del índice

Inserción de 2 divide el primer intervalo 2 56 64 y divide el área 1 con 56 64 MV quedando

64 MV

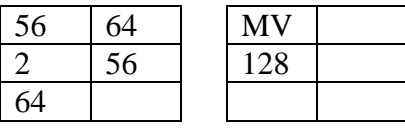

Inserción de 16 divide el primer intervalo 2 16 56 y divide el área 1 con 16 56 64 y luego en la raíz 56 64 MV quedando

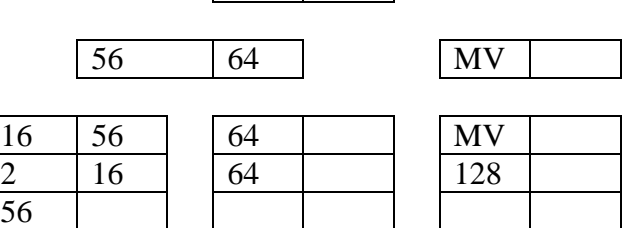

64 MV

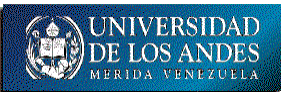

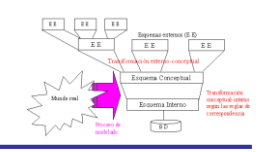

Inserción de 32 en el intervalo 2 del área 1 MV

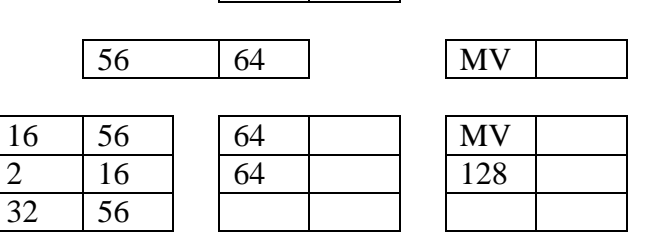

Inserción de 8 divide el intervalo 2 8 16, divide el índice del área 1 con 8 16 56, divide el índice 16 56 y divide la raíz 56 64 MV

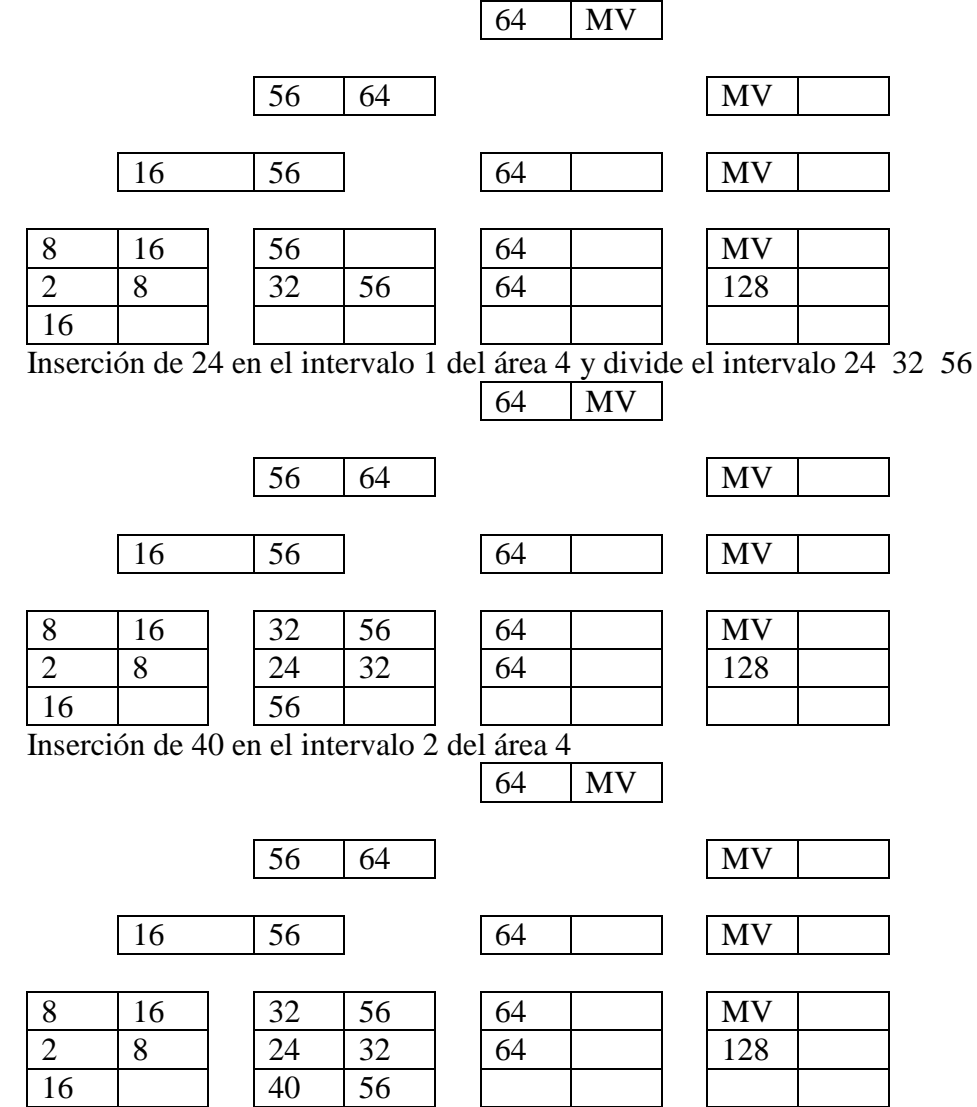

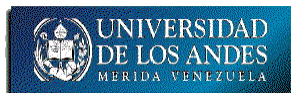

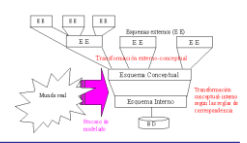

Inserción de 48 en el intervalo 2 del área 4, divide el intervalo 40 48 56, dejando 40 y 48 en el área 4 y crea el área 5 con 56. Divide el índice de intervalos del área 32 48 56 e inserta 48 en el índice superior con 16 48 56 lo divide e inserta 48 en el índice superior con 48 56 64 e inserta en el índice superior con 56 64 MV creando la nueva raíz.

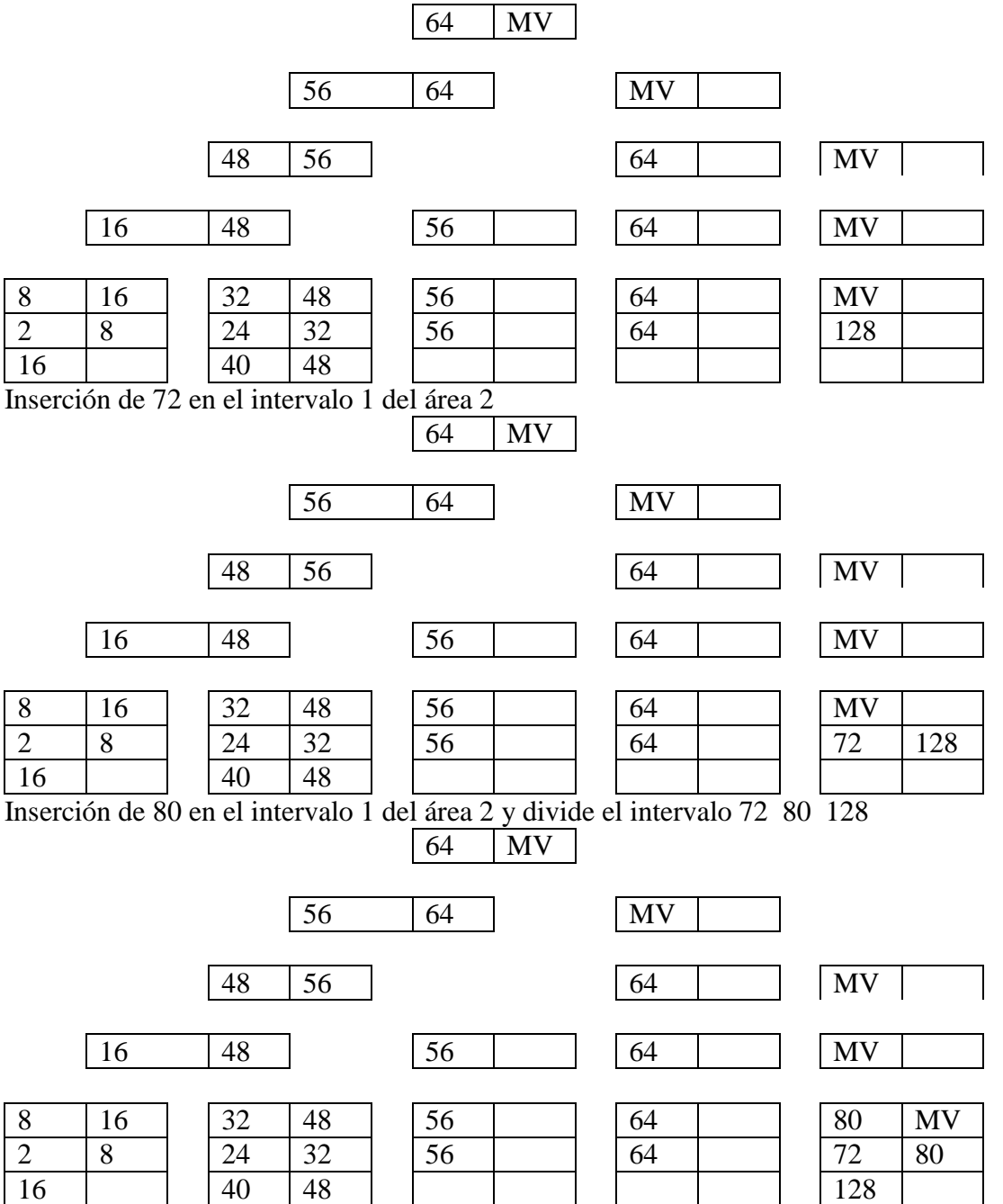

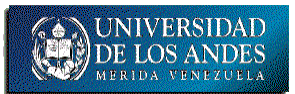

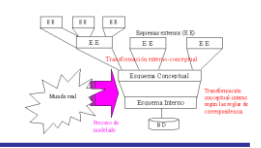

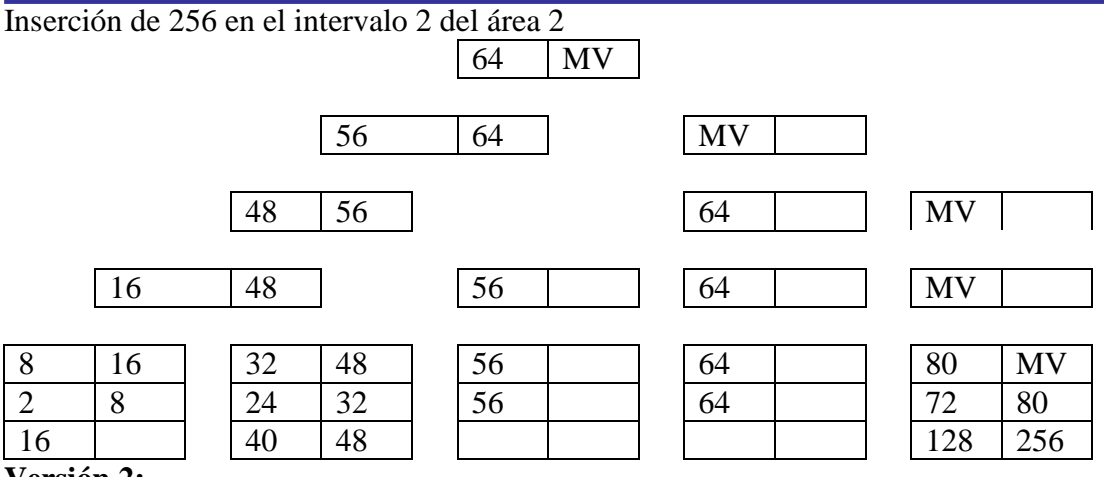

### **Versión 2:**

Inserción de 2 en el intervalo 1 del área 1

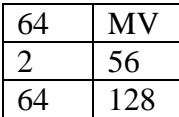

Inserción de 16 en el primer intervalo 2 16 56 y divide el índice 16 64 MV

MV

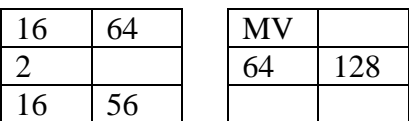

Inserción de 32 en el intervalo 2 del área 1 dividiéndolo 16 32 56, divide el índice 16 32 64 y divide la raíz 32 64 MV

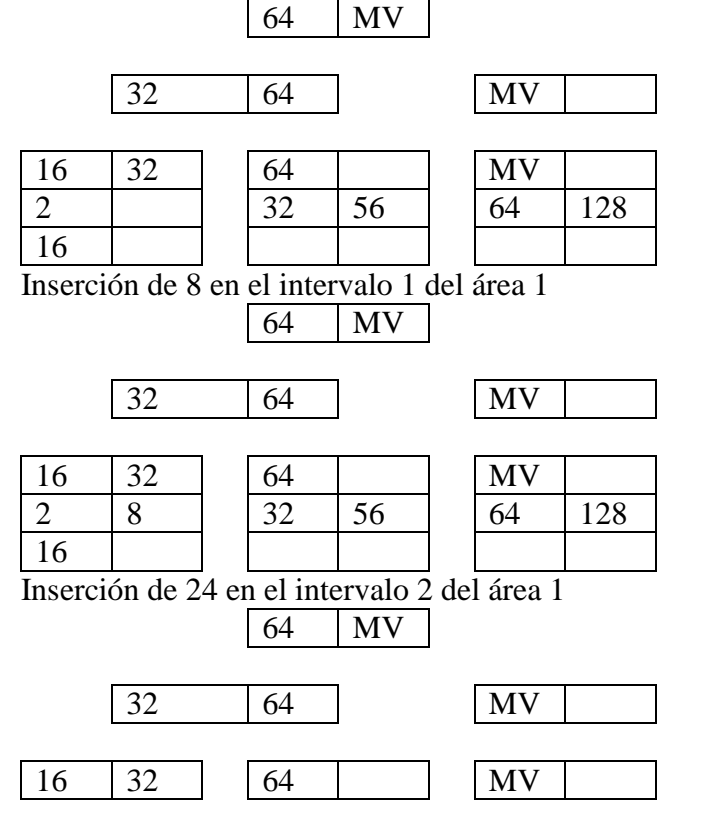

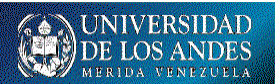

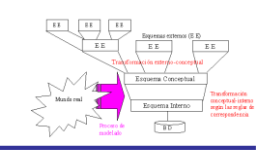

DEPARTAMENTO DE COMPUTACIÓN. BASES DE DATOS.<br>| 64 | 128 |

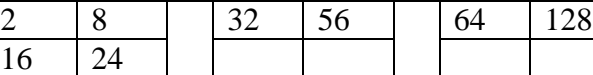

Inserción de 40 en el intervalo 1 del área 3 dividiéndolo 32 40 56 MV

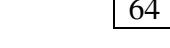

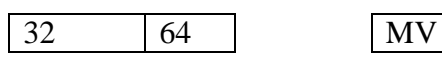

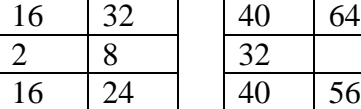

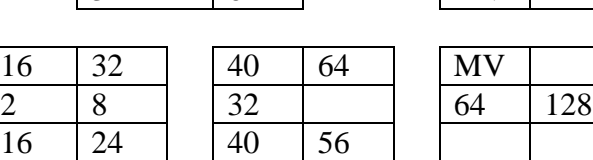

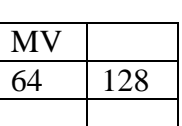

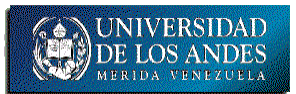

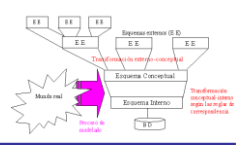

Inserción de 48 en el intervalo 2 del área 3 dividiéndolo 40 48 56, divide el índice 40 48 64, divide el índice padre 32 48 64 y divide la raíz 48 64 MV

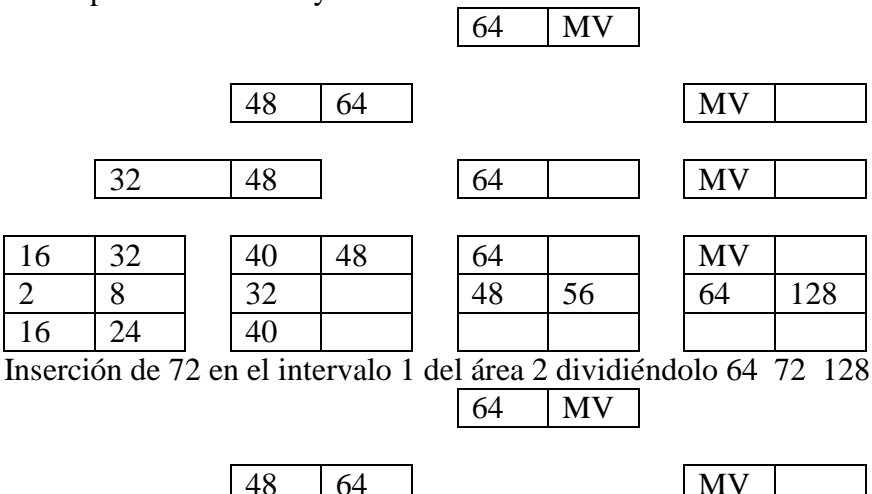

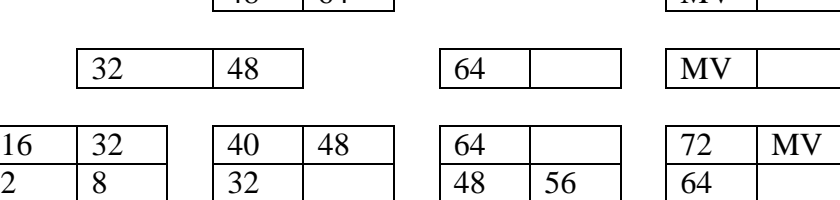

16 24 40 1 72 72 128 Inserción de 80 en el intervalo 2 del área 2 dividiéndolo 72 80 128, divide el índice 72 80 MV e inserta en el índice padre

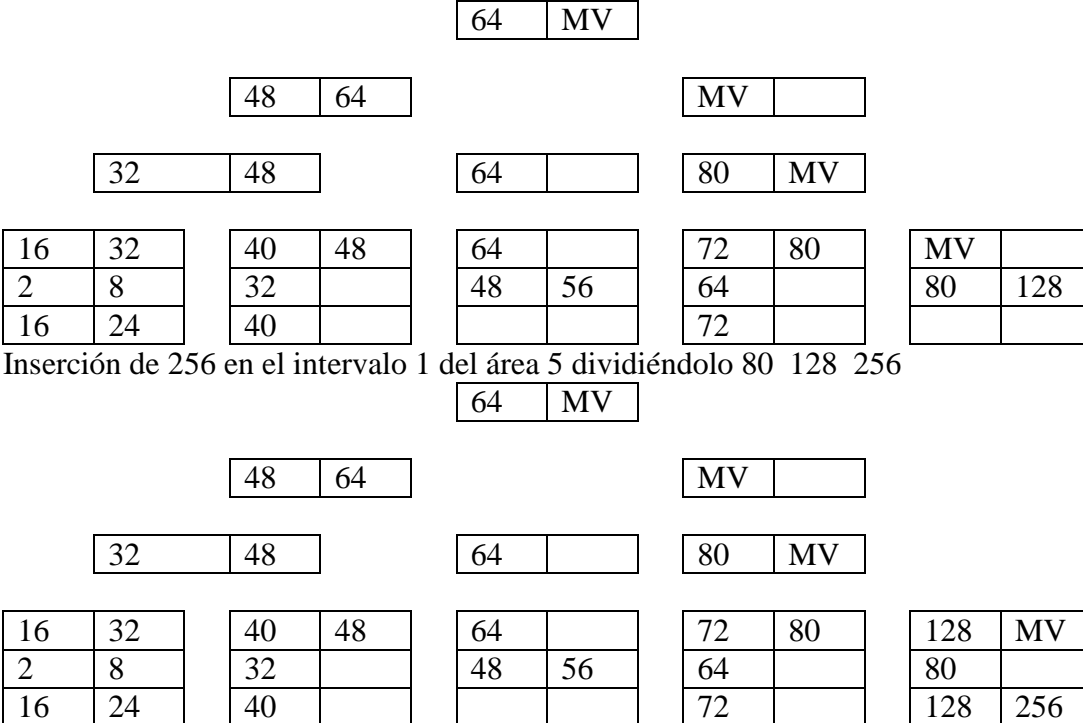

II.2) Explique brevemente la arquitectura de referencia ANSI/X3/SPARC y las tres propiedades que deben cumplir los SGBDR.

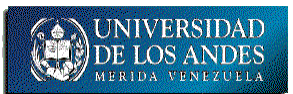

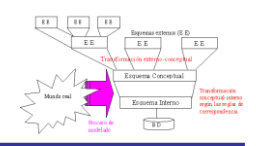

Explicación sobre cada uno de los componentes de la figura **total: 2 ptos**

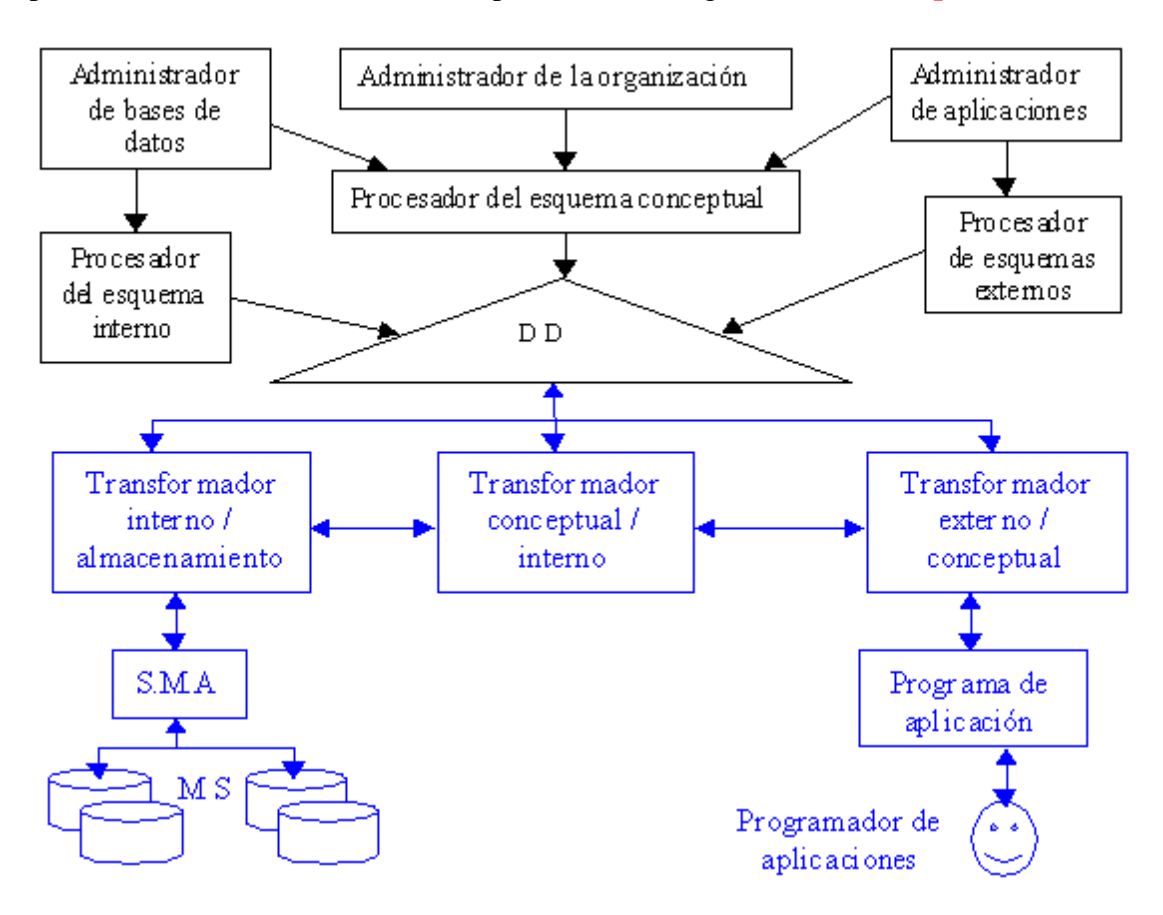

Propiedades que deben cumplir los SGBDR **1 cada propiedad total: 3 ptos**

1. Debe almacenar los datos como relaciones donde cada columna debe ser almacenada independientemente e identificada con su nombre y el orden de sus filas es irrelevante

2. Las operaciones disponibles deben ser verdaderamente relacionales, esto es que ellas deben generar nuevas relaciones a partir de las relaciones operandos

3. Debe soportar al menos una variante de la operación reunión (join)